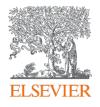

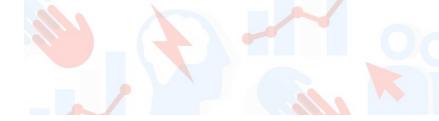

## Introducing SciVal

25<sup>th</sup> May, 2021

Kate Patyrak Research Intelligence

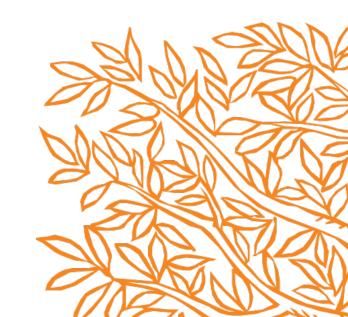

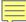

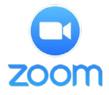

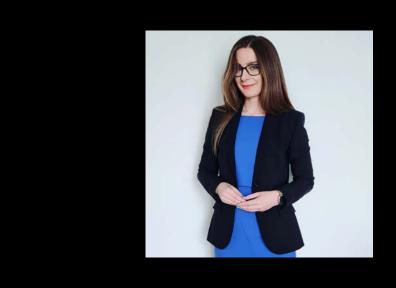

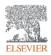

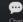

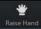

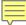

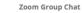

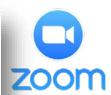

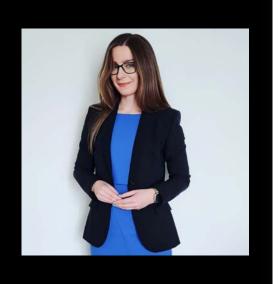

To: All panelists and attendees
Type message here ...

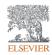

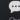

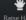

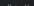

# ONAIR

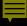

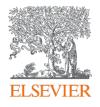

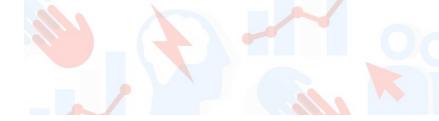

## Introducing SciVal

25<sup>th</sup> May, 2021

Kate Patyrak Research Intelligence

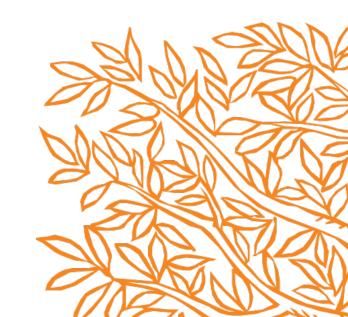

## Objectives

Help you gain an overview of SciVal and an introduction to using it practically so you can get started after the session.

#### Topics covered will include:

- 1. What are the basics?
- 2. How can SciVal help?
- 3. What is the underlying dataset?
- 4. Location and content of the help files

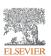

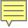

## Accessing SciVal at www.scival.com

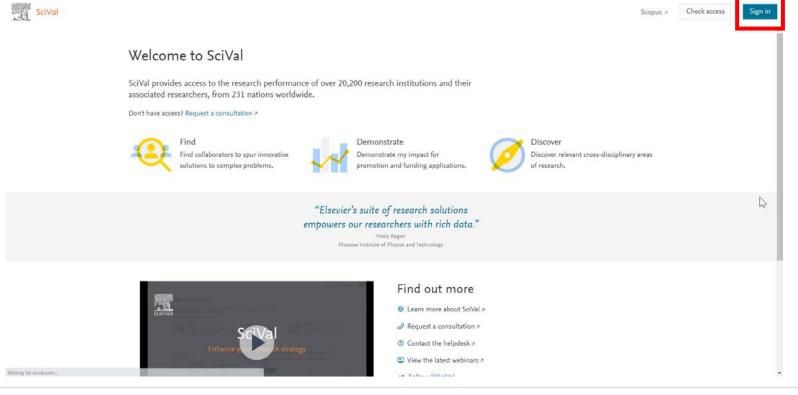

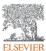

If you haven't previously registered for Scopus or ScienceDirect then please go to **Register Now.** Use VPN off-campus or ask Shelly for a Remote Access link

## Scopus uniquely combines a comprehensive, curated abstract and citation database with enriched data and linked scholarly content.

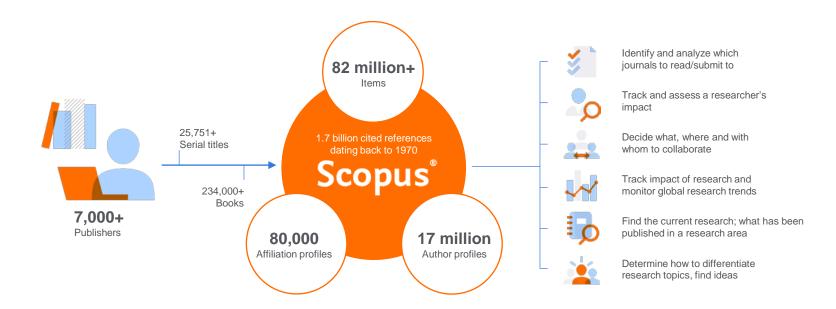

Quickly find relevant and trusted research, identify experts, and access reliable data, metrics and analytical tools to support confident decisions around research strategy – all from one database and one subscription.

#### Scopus Coverage Summary (Mar. 2021)

#### Global representation means global discovery across all subjects and content types

82.1M records from 25.7K serials, 101K conferences and 234K books

from more than **7,000** publishers in **105** countries

- Updated daily—approximately 10,000 articles per day indexed
- 16.92M open access documents
- "Articles in Press" from >8,075 titles
- 698K preprints from multiple preprint servers
- 6,324 active Gold Open Access journals indexed

| Number of journals by subject area** | Journals                                                                                    | Conferences                              | Books                                       | Conferences                                                                                                    |
|--------------------------------------|---------------------------------------------------------------------------------------------|------------------------------------------|---------------------------------------------|----------------------------------------------------------------------------------------------------|
| Physical sciences 8,529              | 25,751** active peer-reviewed journals                                                      | 101K conference events                   | <b>63.3K</b> individual book series volumes | 46.0M patents                                                                                                    |
| Haalth asianasa                      | 292 trade journals                                                                          |                                          | 234K stand-alone                            | <ul> <li>5 major patent offices:</li> <li>WIPO</li> <li>EPO</li> <li>USPTO</li> <li>JPO</li> <li>UK IPO</li> </ul> |
| 7.1.50                               | <b>6,324</b> Gold OA Journals (DOAJ/ROAD)                                                   | Mainly Engineering and Computer Sciences | <ul><li>1.95M total book items</li></ul>    |                                                                                                    |
| Social sciences 10,574               | 14.1M fully-indexed funding acknowledgements                                                |                                          |                                             |                                                                                                    |
|                                      | 677K preprints                                                                              |                                          | Focus on Social<br>Sciences and A&H         |                                                                                                    |
| Life sciences<br>4,915               | <ul> <li>Full metadata, abstracts and cited<br/>references (refs post-1970 only)</li> </ul> |                                          |                                             |                                                                                                    |
|                                      | <ul> <li>Citations back to 1970</li> </ul>                                                  |                                          |                                             |                                                                                                    |

<sup>\*</sup>Journals may be classified in multiple subject areas: this count includes current actively indexed titles only

<sup>\*\*</sup>Total number of Scopus journals in database including inactive titles is 40,804

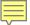

#### Content Types

- 25,751 active titles
- 220,000 books
- 9.9M conference papers
- 44M patents
- 21M datasets

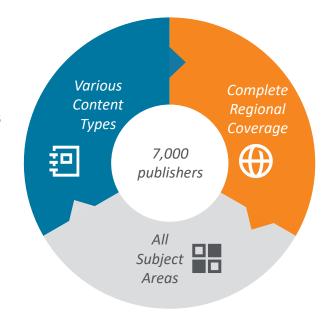

#### Coverage by Region

- 6,600 titles from NOAM
- 860 titles from Middle East & Africa
- 12,170 titles from Western Europe
- 1,750 titles from Eastern Europe
- 790 titles from Latin America
- 2,230 titles from Asia Pacific

#### Subject area coverage

- Physical Sciences 13,312
- Health Sciences 14,448
- Social Sciences 12,464
- Life Sciences 7,295

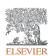

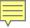

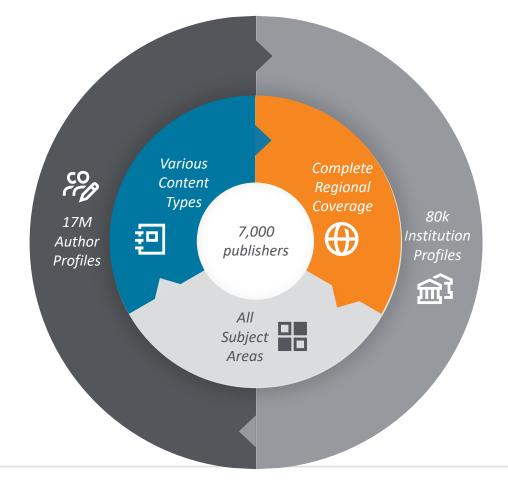

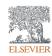

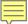

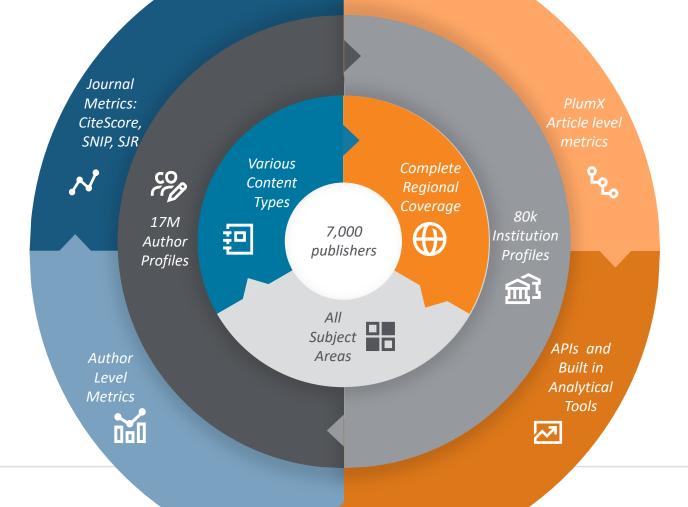

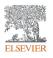

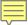

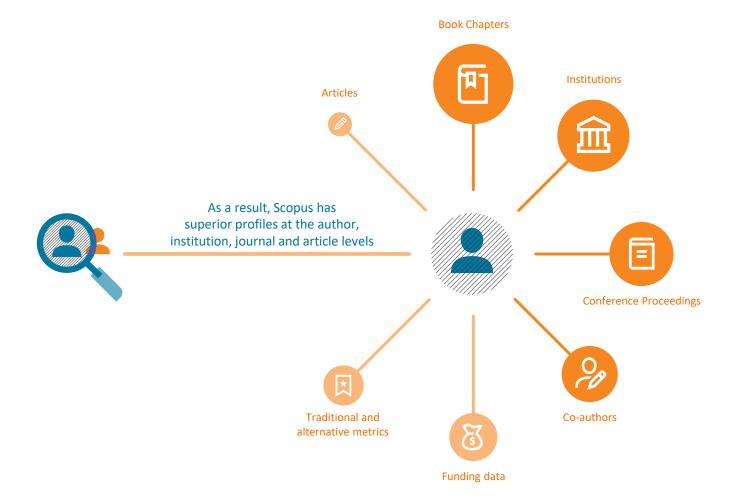

### Which Data Sources Feed Into SciVal?

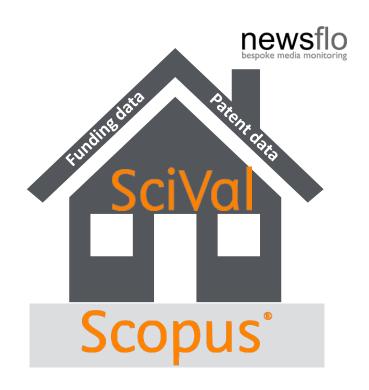

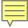

### SciVal in a nutshell

SciVal provides access to the research performance of ~20,000 research institutions and their associated researchers from more than 230 nations worldwide

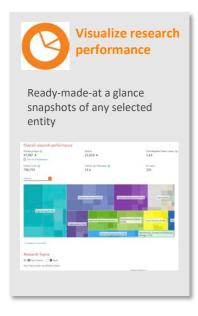

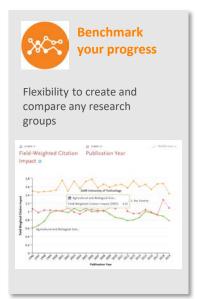

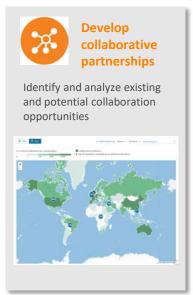

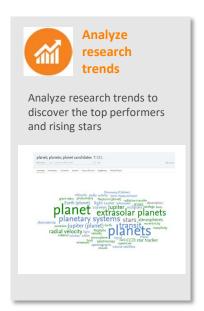

Publication, citation and usage data from Scopus
Awarded grants, mass media mentions, patent-article citations

Supercomputing technology

Calculate over 300 trillion metric values per week

Publication, citation and usage data from Scopus

Awarded grants, mass media mentions, patent-article citations

Select metrics

Supercomputing technology

Publication, citation and usage data from Scopus Awarded grants, mass media mentions, patent-article citations

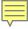

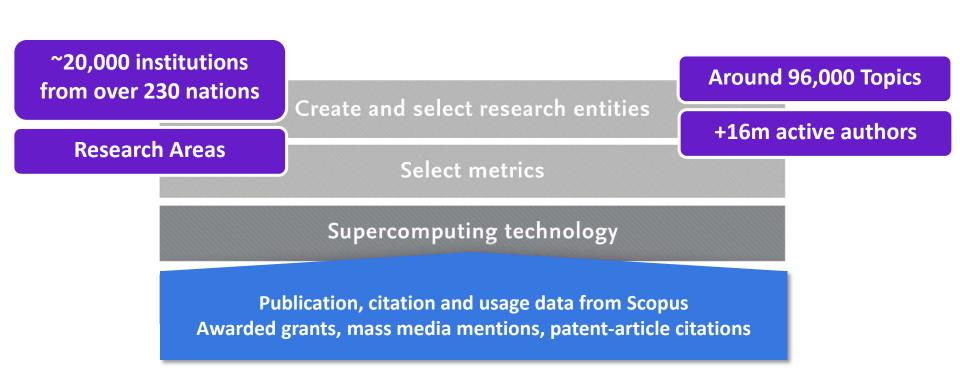

#### Reports

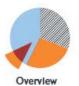

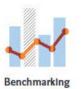

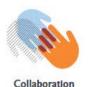

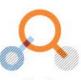

**Trends** 

Create and select research entities

Select metrics

Supercomputing technology

Publication, citation and usage data from Scopus Awarded grants, mass media mentions, patent-article citations

## Some questions addressed using SciVal

"How can we demonstrate excellence in a way that best shows our unique strengths to secure funding and attract the best talent?"

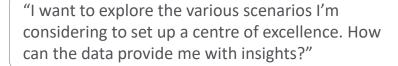

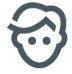

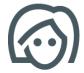

"My VC is going to China; who do our academics collaborate with there and how can we potentially develop greater partnerships?"

"How can I see who's excelling in a specific subject for potential collaboration or partnership opportunities?"

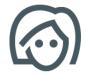

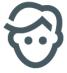

#Hov

"How can we demonstrate excellence in a way that best shows our unique strengths to secure funding and attract students?"

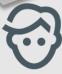

View the disciplinary focus of your institutions and your top researchers

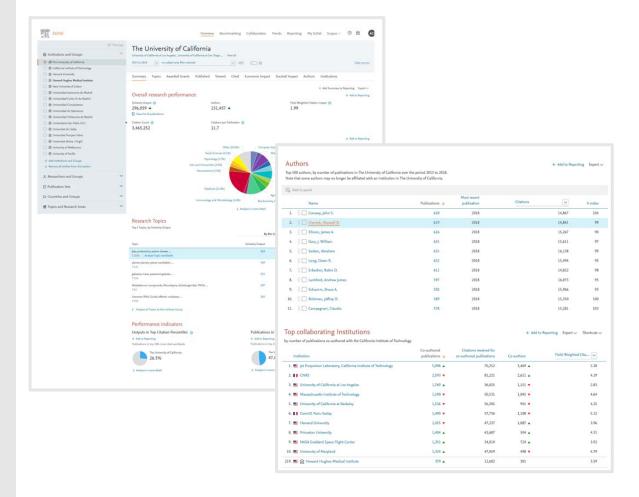

Look through different metrics to identify ones that demonstrates your institution's research excellence

See how many of your publications fall into the top 1% and 10% of the most cited articles in the world

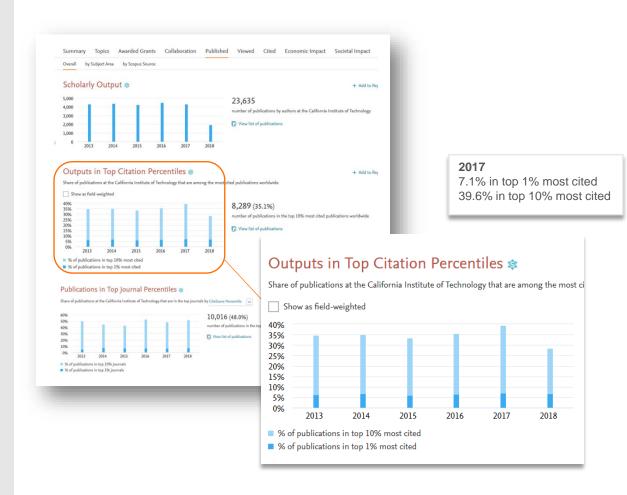

Look through different metrics to identify ones that demonstrates your institution's research excellence

View Field-Weighted Citation Impact that normalizes citation behavior for differences in size, field and publication-type

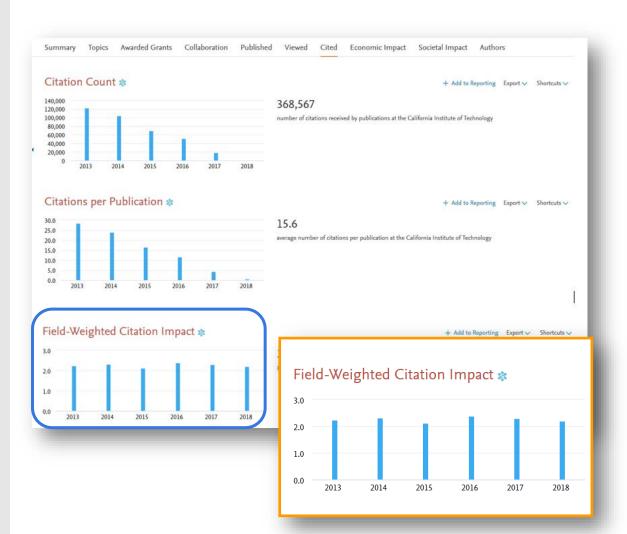

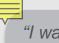

"I want to explore the various scenarios I'm considering to set up a centre of excellence. How can the data provide me with insights?"

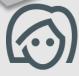

Test scenario by creating virtual teams and compare using multiple metrics

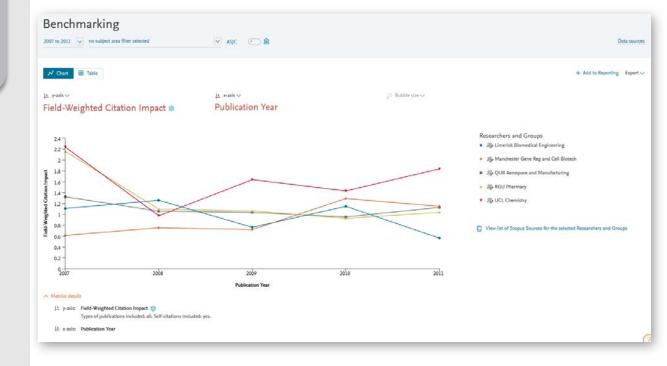

"My VC is going to China; who do our academics collaborate with there and how can we expand?"

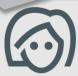

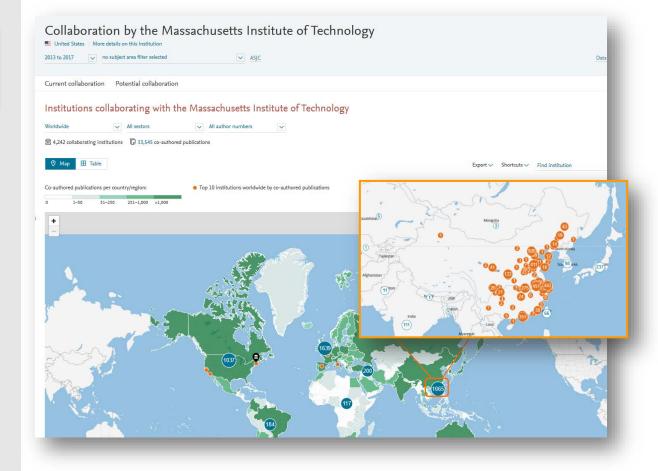

Drill into the map to identity your collaboration partners in China

## Identify existing and potential collaboration partners

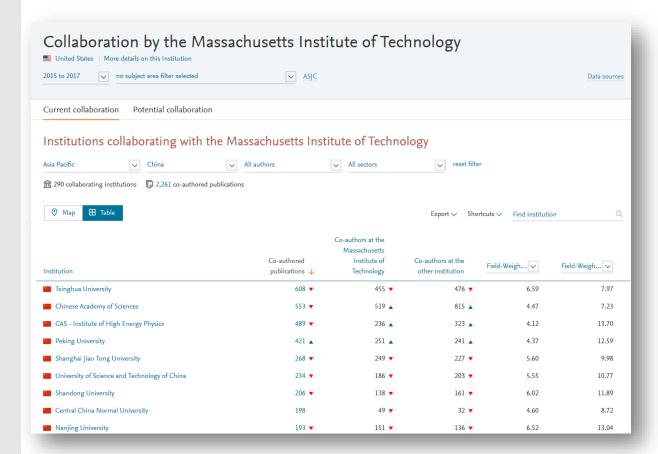

## Assess the activity level and identify researchers

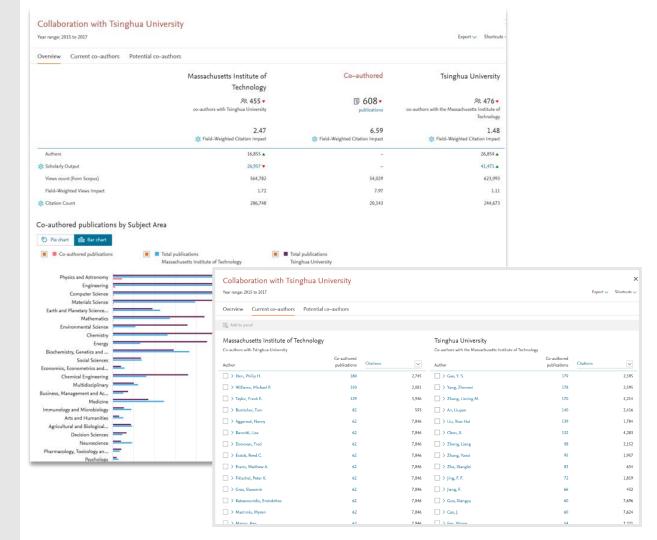

"How can I see who's excelling in a specific subject compared to my researchers, for potential collaboration opportunities?"

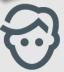

Choose or create your own
Research Area in SciVal

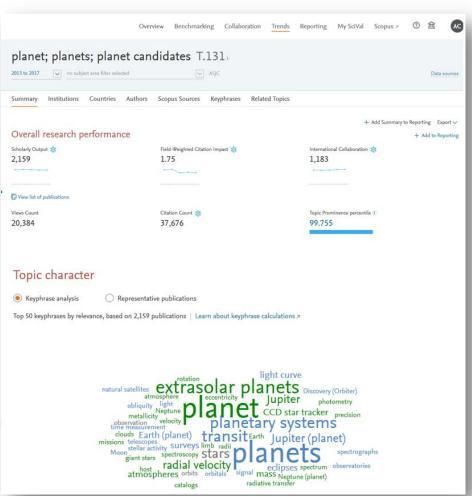

## Analyze all or a specific part of the Research Area

Choose a specific key phrase within the Research Area, then view the performance of the top institutions, countries, authors and journals and compare them to your institution for potential synergies

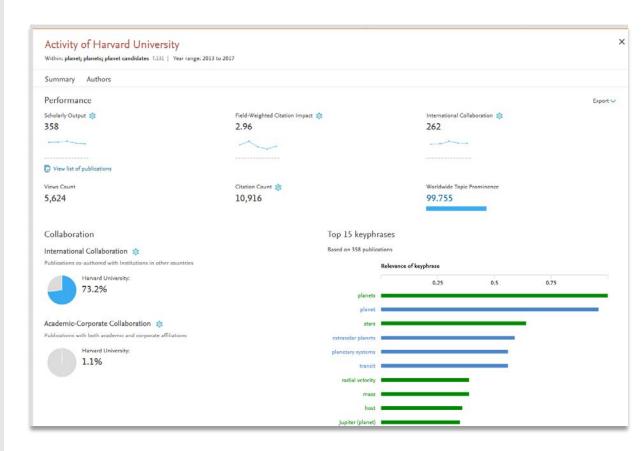

## Research Metrics

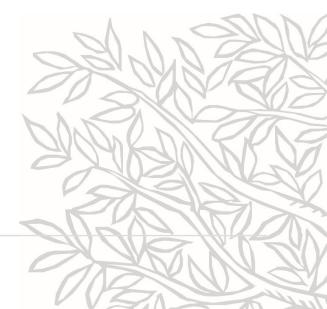

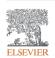

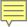

### Research metrics can be used to...

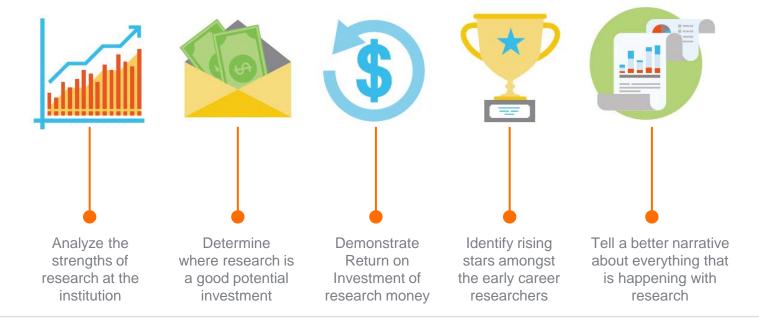

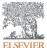

## Two Golden Rules for using research metrics

Always use both qualitative and quantitative input into your decisions

Always use more than one research metric as the quantitative input

Benefit from the strengths of both approaches. Don't replace one with the other

Combining both approaches = **closer to the whole story** 

Valuable intelligence comes when these approaches **show different messages** 

One metric's strengths can **complement** the weaknesses of others

There are many different ways of being excellent

**Using multiple metrics** drives desirable changes in behaviour (harder to game)

## Metrics available in SciVal by metric theme

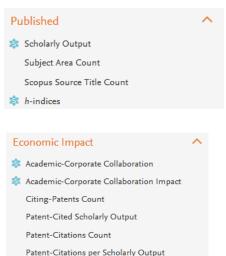

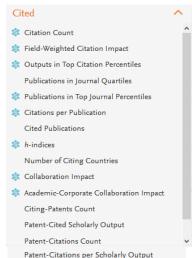

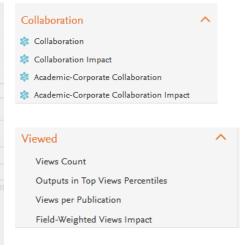

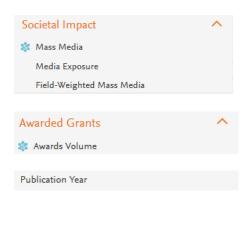

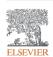

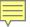

## How should the array of metrics be used?

- 1. Define the question clearly, so that you can
- 2. Select appropriate metrics for the particular situation, and
- 3. Calculate metrics for the entities you are investigating, and
- 4. For suitable peers so you can benchmark performance

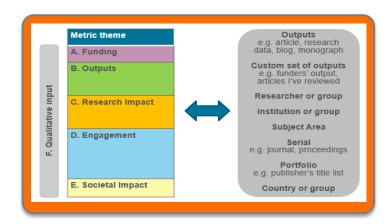

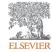

### Research Metrics Guidebook

This comprehensive metrics guidebook is intended to be a straightforward, practical companion for you to find the right metrics to meet your objectives.

- Understanding metrics
  - Scopus as data source
- Selection of appropriate metrics
  - What affects their values, besides performance?
- For each metric
  - Situations in which they are useful
  - When to take care and how to address short-comings
  - Worked examples

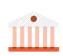

## 4.0 SciVal and research metrics

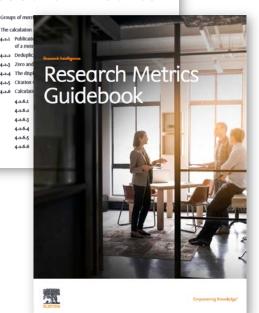

## Let's see it live in SciVal ...

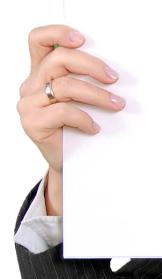

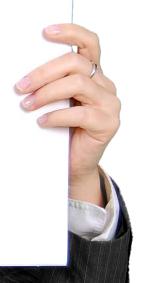

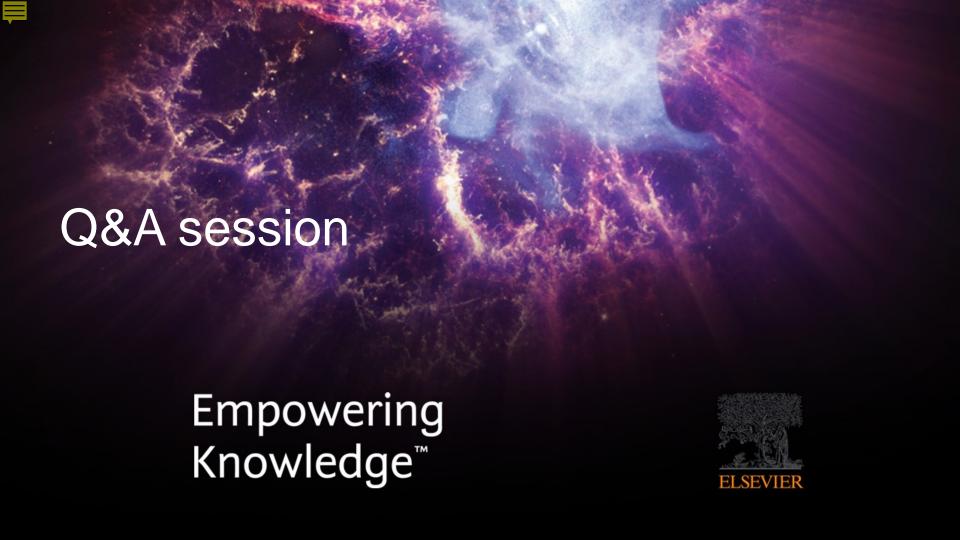

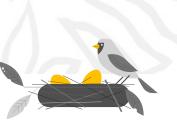

#### **Upskill your research!**

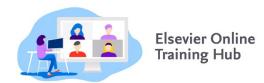

http://bit.do/TrainingHub

Virtual

Pan-European User Conference SciVal & Scopus

18 - 20 May 2021

#peuc2021

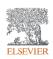

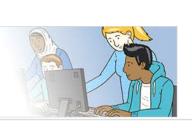

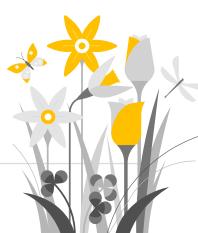

## SciVal

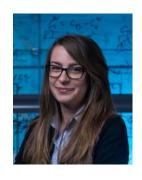

Kate Patyrak
Research Intelligence
k.patyrak@elsevier.com

## Find out more

Facebook <a href="https://www.facebook.com/ElsevierMagyarorszag">https://www.facebook.com/ElsevierMagyarorszag</a>
SciVal <a href="https://scival.com/">https://scival.com/</a>

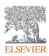